#### Review topics by number

- 1 3 Regular equations
- 4 5 Absolute value
- 6 9 Inequalities
- 10 13 Clearing the fraction
- 14 17 Clearing the decimal
- 18 19 Solving Quadratics by factoring
- 20 24 Solving for variables in formulas
- 25 30 Rational equations 31 *Work* problem
- 32 33 Quadratic Formula
- 34 37 Solving trinomial quadratics factoring
- 38 40 Solving quadratics by completing the square

Solve for r

$$4(r-2)=2(r+8)$$

4r - 8 = 2r + 16 -2r - 2r 2r - 8 = 16 +8 + 8

25 = 24

r= 12

Solve for x

$$7(2x-3)-4(x+5)=8(x-1)+3$$

14x-21-4x-20=8x-8+3 10x - 41 = 8x -5 2x - 41 = -5+ 411 + 411MATERIAL CONTROL CONTROL CONT

CEL PROCESSOR SERVICE SERVICE

Solve for x

$$-6(8-2x)+25=-5(2-3x)$$

-48+12x+25=-10+15x -23+12x = -10 +15x -12X -12X 在中国中国的1982年1986年中华公司中国1982年中中共和国1982年中央第四届1982年中央1982年中央1982年中央1982年中国1982年中央1982年中央1982年中央1982年中央1982年中央1982年中

CONTRACTOR AND AND AND AND ASSESSMENT OF THE PROPERTY OF THE PROPERTY OF THE P

 $-23 = -10 + 3 \times$ 

AND RESIDENCE OF THE SAME SECTION OF THE PROPERTY OF THE PROPERTY OF THE PROPE

Solve for x

$$-4(8-3|x|)=2|x|+8$$

$$-32 + 12|x| = 2|x| + 8$$

$$-2|x| - 2|x|$$

$$-32 + 10|x| = 8$$

$$+32 + 32$$

$$|0|x| = 40$$
 $|x| = 4$ 
 $|x| = 4$ 

Solve for x

$$-4 + |x| - \frac{3}{4}|x| = .45 + \frac{7}{8}|x|$$

$$-4 + \frac{1}{4}|x| = .45 + \frac{7}{8}|x|$$

$$-\frac{1}{4}|x| - \frac{1}{4}|x|$$

$$-4 = .45 + \frac{5}{8}|x|$$

$$-.45 - .45$$

$$\frac{8}{5} - \frac{7}{12} = \frac{7}{8}|x| \cdot \frac{8}{5}$$

$$-7.12 = \frac{7}{8}|x|$$
Absolute Value Cannot be a negative #!
No solution

Solve for t and graph

$$-\frac{7}{8} > -\frac{5}{6} + \frac{7}{12}t$$

$$\frac{12}{7} \cdot \frac{1}{34} > \frac{7}{12} t \cdot \frac{12}{7}$$

$$= \frac{1}{14} > t$$

$$= \frac{1}{14} > t$$

$$= \frac{1}{14} > 0$$

Solve for x and graph

$$\frac{2}{5} \left( \frac{8}{15} x - 4 \right) \ge \frac{2}{3} x + \frac{3}{5}$$

$$\begin{array}{c} multiply & 6y & 15 \\ 6\left(\frac{8}{15}x-4\right) \geq 10x+9 \\ \frac{16}{5}x-24 \geq 10x+9 \\ -\frac{16}{5}x & \frac{-16}{5}x \\ -\frac{24}{5} \geq 6\frac{4}{5}x+9 \\ -\frac{9}{-9} & -9 \\ -\frac{33}{5} \geq 6\frac{4}{5}x \\ -\frac{9}{3}4 \geq x \\ -\frac{9}{3}4 \geq x \\ -\frac{$$

#### Solve for x and graph

$$\frac{5}{8} - \frac{1}{5}x \le \frac{2}{5} - \frac{7}{10}x$$

multiply by 40 25-8x = 16 - 28x +28x +28x 25 +20 X = 16 - 25 20 X = -9 x = -9/20

$$\frac{1}{-9/20}$$

#### Solve for *x* and graph

$$\frac{9}{10} \div \frac{8}{25} + \frac{3}{2}x < \frac{4}{9} - \frac{2}{3}x$$

$$\frac{9}{210}, \frac{25}{8}, \frac{3}{2} \times \sqrt{\frac{9}{9}}, \frac{2}{3} \times \sqrt{\frac{9}{9}}, \frac{2}{3} \times \sqrt{\frac{9}{9}},$$

Solve for w by clearing the fraction

$$\frac{5}{5}w+1\frac{2}{7}=3w$$

Multiply by 63  $35 \omega + 81 = 189 \omega$  $-35 \omega$   $-35 \omega$ 

$$81 = 154 \text{ a}$$

$$W = \frac{81}{154}$$

Solve for x by clearing the fraction

$$\frac{2}{3}x - 1 = \frac{5}{6}x + \frac{3}{2}$$

MULTIPly by THE PARTY DATE OF THE PROPERTY OF THE PROPERTY OF THE PARTY OF THE PAR

Solve for x by clearing the fraction

$$\frac{5}{9} + \frac{5}{12}x = \frac{11}{12} + \frac{7}{9}x$$

multiply by 36 20 + 15 x = 33 + 28 x -15 X -15 X 20 = 33 + 13X -33 -33 -/3 =/3X

X=-/

Solve for x by clearing the fraction

multiply by 456 -288 + 171x = -136 +288 + 1288

171x = 152

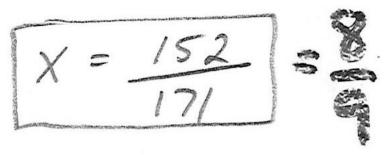

Solve for x by clearing the decimal

$$-5.2(x-3.4) = .45$$

multiply by 100 -520 (x - 3.4) = 45 -520x + 1768 = 45 -1768 -1768 -520 X = 1723

X 2 3.313

Solve for x by clearing the decimal

$$-2.3x - 1.276 = 6.728 + .55x$$

multilly by 1000 -2300X-1276=6728+550X +2300X +2300X -1276 = 6728 + 2850X -6728 -6728 -8004 = 2850X X 2 -2.808

Solve for x by clearing the decimal, round to ten millionths.

$$.0045n + .002 = -.000646 - 20n$$

multiply by 1,000,000

4500n + 2,000 = -646 - 20,000,000n + 20,000,0000 + 20,000,000

20,004,500n + 2000 = -646 -2000 - 2000

20,004,500n = -2646

n2-.6001323

Solve for x by clearing the decimal, round to thousandths.

$$6.98x + 13.88 + 17.354 = -4.02x + 70.234$$

#### Multiply by 1000

$$6980 \times + 13880 + 17,354 = -4020 \times + 70234$$

$$6980 \times + 31,234 = -4020 \times + 70234$$

$$+4020 \times + 4020 \times$$

$$11,000 \times + 31,234 = 70,234$$

$$-31,234 = 31,234$$

$$11,000 \times = 39,000$$

$$11,000 \times = 39,000$$

# Solve the quadratic equation by factoring

$$4c^2-2c=0$$

factor 2c ?c(2c-1)=0 20=0

Solve the quadratic equation by factoring

$$24a^2 = 8a$$

24a2 = 8a -8a -8a 24a-8a=0 factor 8a 8a(3a-1)=0 8a = 0 3a - 1 = 0 a = 0  $a = \frac{1}{3}$ 

Solve for h

$$S = 2(wh + lw + hl)$$

5 = 2 (wh + lw + nk) 5 = 2wh + 2lw + 2hl - 2 lw - 21w 5-21w = 2wh + 2hl 5-2lw=h(2w+2l 2w+21